Создание визитных карточек с использованием программы Paint

### Стандартная визитная карточка

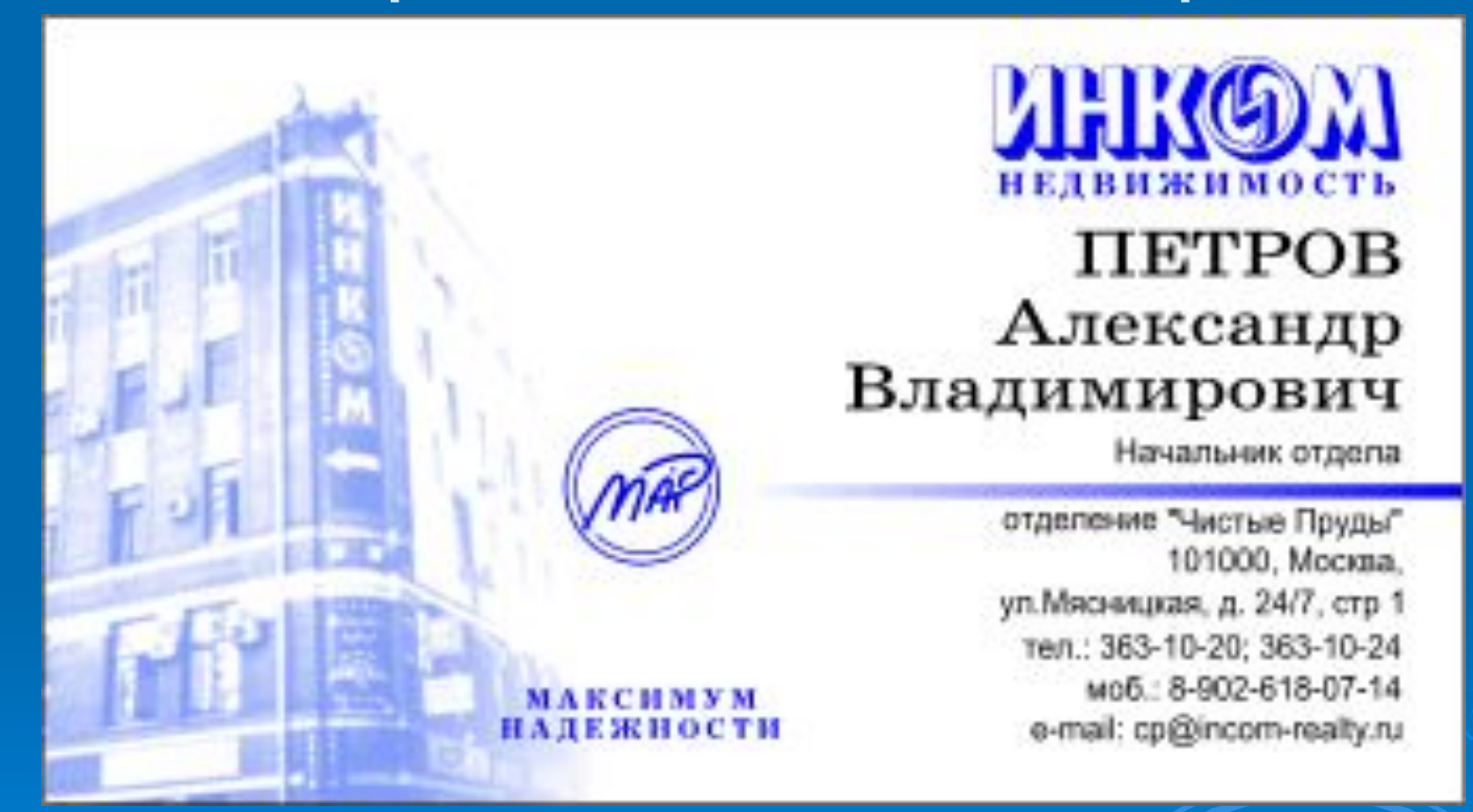

указываются фамилия, имя, отчество, название фирмы, полное название должности, адрес, служебный телефон и телефон фирмы

# Карточка фирмы

![](_page_2_Picture_1.jpeg)

### **Ее используют для поздравления от имени фирмы или для рекламных целей**

## Примеры визитных карточек

тел.(095) 502-49-53  $(095) 502 - 49 - 31$ факс (095) 386-25-96

г. Москва Варшавское ш. д.170 "г" Въезд 1 "А"

> Специализированный техцентр Запчасти, ремонт, консультации

![](_page_3_Picture_4.jpeg)

#### компания KOPOHA CEPBHC

#### ЛУКАШЕНКО Надежда

Первый заместитель Генерального директора

Москва, ул. Мясницкая, 35

Ten.: (095) 363-51-61 E-mail: kondosport@mail.ru

#### **ОГАЙ Евгений Инокентиевич** Начальник отдела:

реализации з/частей

#### **Uz-DAEWOO Centr**

России, Москва Дмитровское шоссе, 62 Tex.: (095) 481-9701 e-mail: mosdaewoo@pisem.net

![](_page_3_Picture_15.jpeg)

### **НЕТВИЖИМОСТЬ TIETPOB** Александр Владимирович

Начальник отдела

отделение "Чистые Пруды" 101000, Москва, ул. Мясницкая, д. 24/7, стр 1 тел.: 363-10-20: 363-10-24 моб.: 8-902-618-07-14 e-mail: cp@incom-realty.ru

![](_page_3_Picture_19.jpeg)

## Алгоритм создания визитки

- установить размер листа для визитной карточки. *Рисунок Атрибуты* ввести надписи, используя инструмент «текст» **А**.
- изобразить небольшой рисунокэмблему
- сохранить работу и распечатать ее.